## **CENTRAL AUTHENTICATION SERVICE (CAS)**

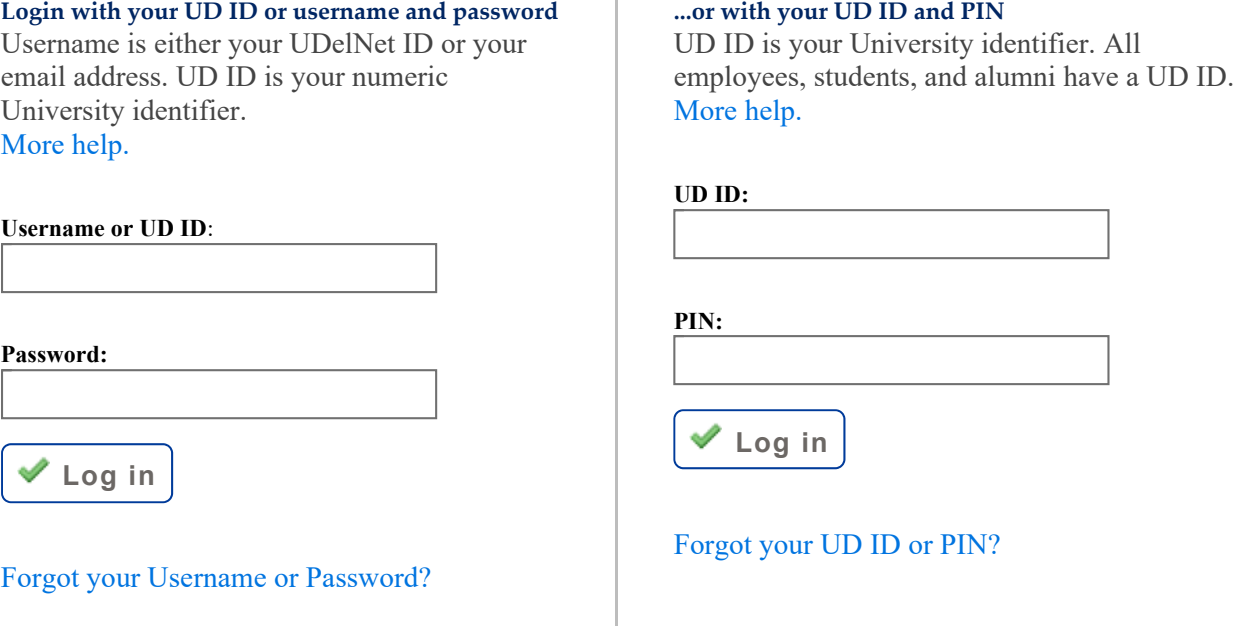

Ŷ.

Some systems may not be available between approximately 3:00 a.m. and 3:15 a.m. ET Monday - Saturday, and between 5:15 a.m. and 5:45 a.m. ET on Sundays due to system maintenance.

University of Delaware Newark, DE 19716 USA Phone: 302-831-6000 www.udel.edu/help Comments Legal Notices Accessibility